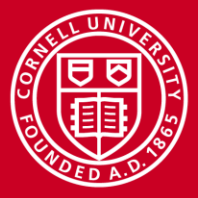

**Cornell University Center for Advanced Computing** 

# **Introduction to MIC**

### Steve Lantz

#### Senior Research Associate

Cornell University Center for Advanced Computing (CAC) *[slantz@cac.cornell.edu](mailto:your@cac.cornell.edu)*

With contributions from Aaron Birkland at CAC, and Lars Koesterke, Bill Barth, Kent Milfield, John Cazes, and Lucas Wilson at TACC

*Workshop: High Performance Computing on Stampede, Jan. 14-15, 2015*

www.cac.cornell.edu

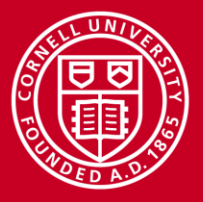

## **Stampede Specs**

- 6400+ Dell PowerEdge C8220z server nodes in system
	- 16 Intel Xeon E5-2680 "Sandy Bridge" cores per node, 102400 total
	- 32GB memory per node, 200TB total
- Over 6400 Intel Xeon Phi™ SE10P coprocessor cards
- 2+ petaflop/s Intel Xeon E5
- 7+ additional petaflop/s of Intel Xeon Phi™ SE10P coprocessors to change the power/performance curves of supercomputing
- Over 70% of cycles are from Xeon Phi
- Learn to leverage those 7+ Pflop/s

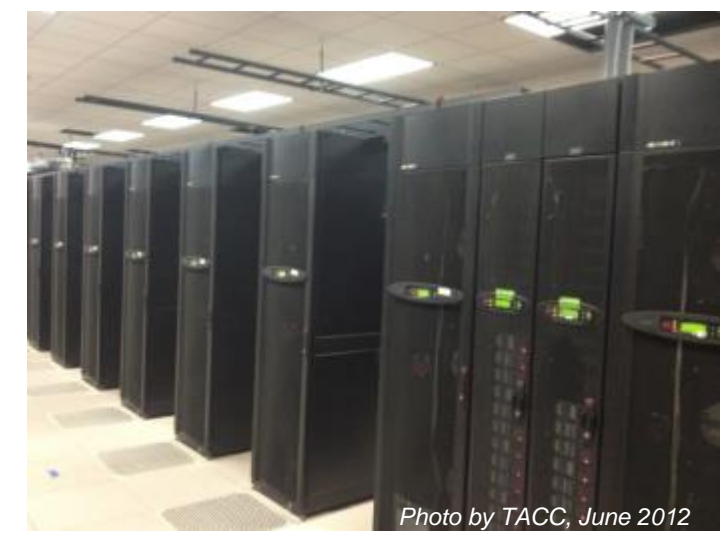

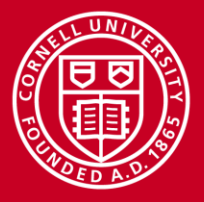

### **Xeon Phi: What Is It?**

- Complete system on PCIe card (Linux OS, processor, memory)
- x86-derived processor featuring large number of simplified cores
	- Many Integrated Core (MIC) architecture
- Optimized for floating point throughput
- Modified 64-bit x86 instruction set
	- Code compatible (C, C++, FORTRAN) with re-compile
	- Not binary compatible with x86\_64
- Supports same HPC programming paradigms with same code (MPI, OpenMP, Hybrid).
- Offers new Offload paradigm
	- C/FORTRAN markup to denote code to execute on Phi at runtime
	- Link to MKL library implementation which can offload automatically

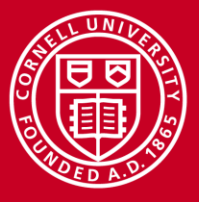

**Cornell University Center for Advanced Computing** 

### **Stampede Footprint vs. Ranger**

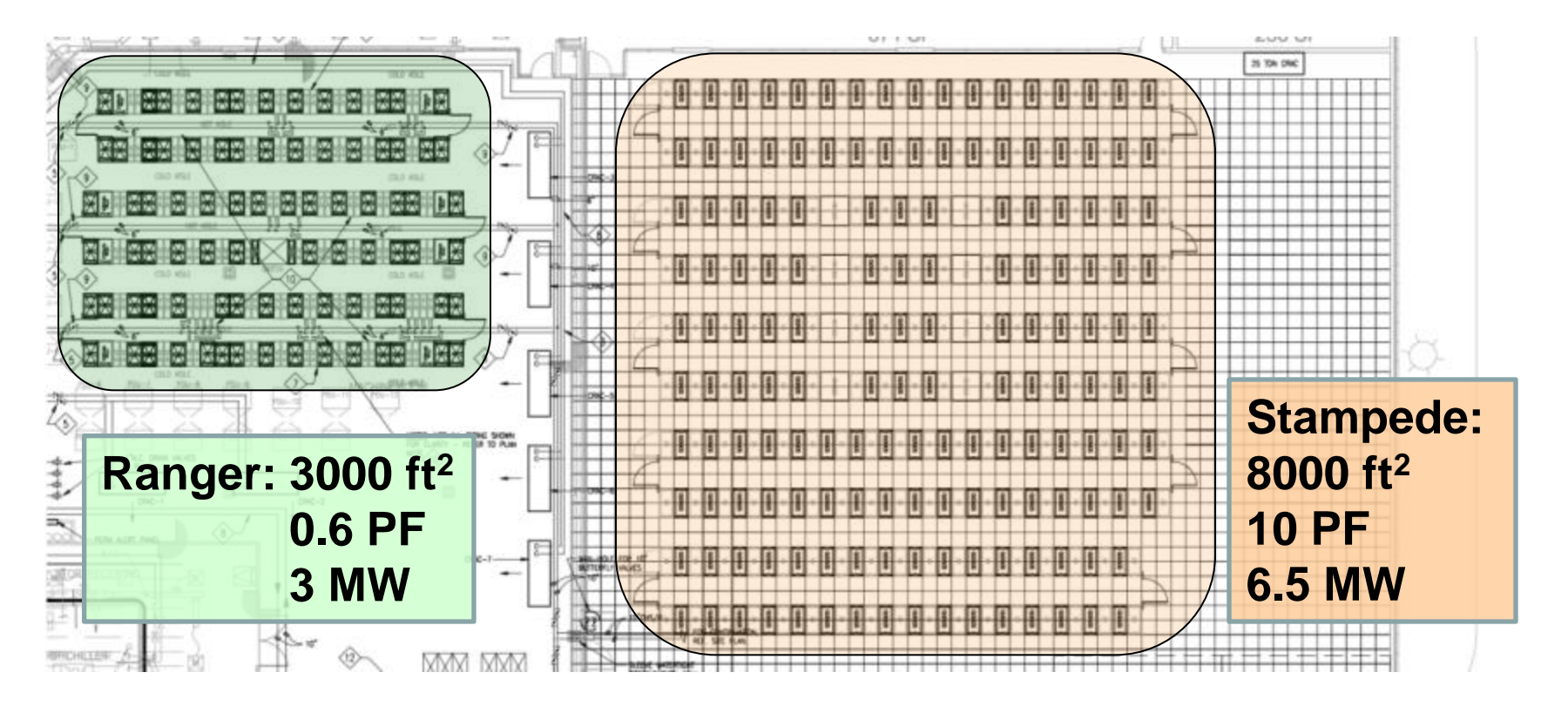

• Capabilities are 17x; footprint is 2.7x; power draw is 2.1x

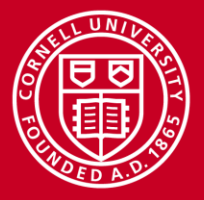

### **How Does Stampede Reach Petaflop/s?**

- Hardware trend since around 2004: processors gain more *cores* (execution engines) rather than greater clock speed
	- IBM POWER4 (2001) became the first chip with 2 cores, 1.1–1.9 GHz; meanwhile, Intel's single-core Pentium 4 was a bust at >3.8 GHz
	- Top server and workstation chips in 2014 (Intel Xeon, AMD Opteron) now have 4, 8, even 15 or 16 cores, running at 1.6–3.2 GHz
- Does it mean Moore's Law is dead? No!
	- Transistor densities are still doubling every 2 years
	- Clock rates have stalled at < 4 GHz due to power consumption
	- Only way to increase flop/s/watt is through greater on-die parallelism…

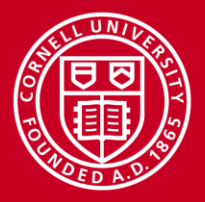

### **CPU Speed and Complexity Trends**

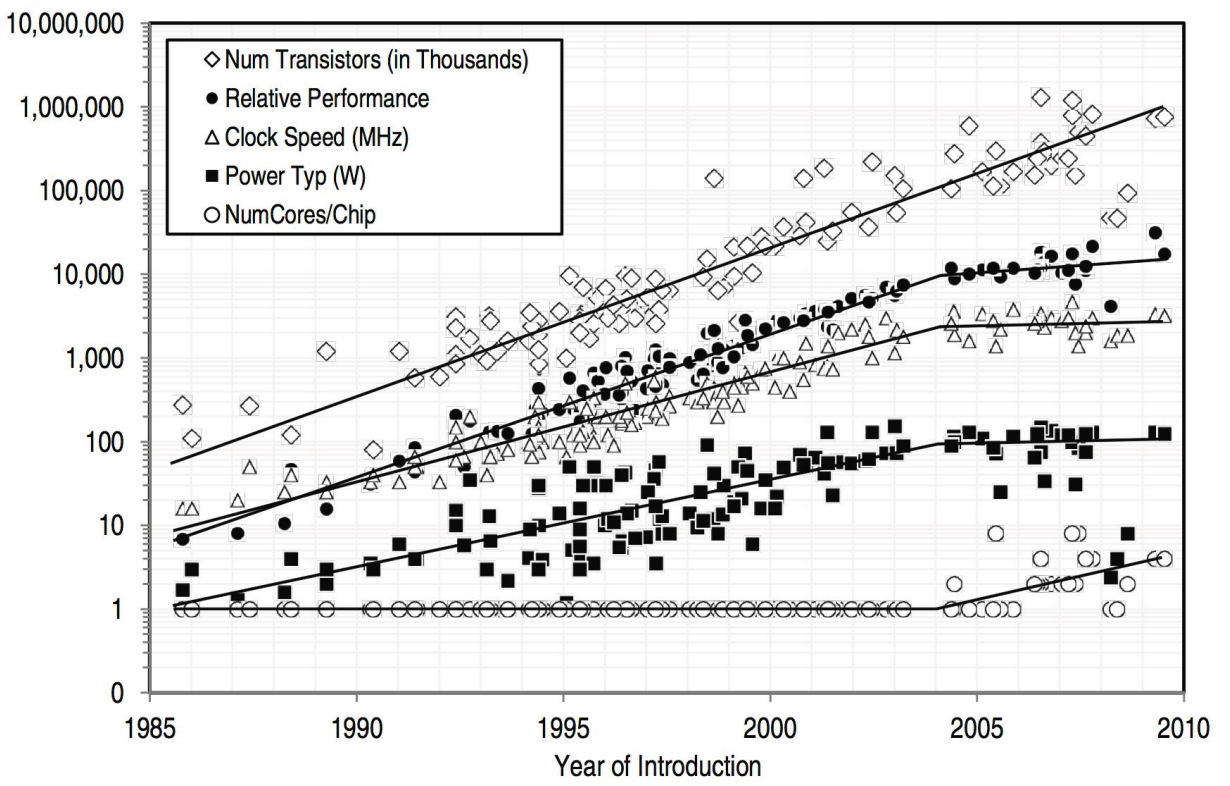

Committee on Sustaining Growth in Computing Performance, National Research Council. "What Is Computer Performance?"

In *The Future of Computing Performance: Game Over or Next Level?*  Washington, DC: The National Academies Press, 2011.

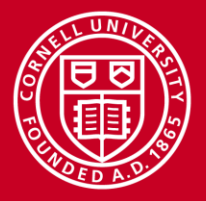

### **Trends for Petaflop/s Machines**

- CPUs: Wider vector units, more cores
	- General-purpose in nature
	- High single-thread performance, moderate floating point throughput
	- 2x E5-2680 on Stampede: 0.34 Tflop/s, 260W
- GPUs: Thousands of very simple stream processors
	- Specialized for floating point
	- New programming models: CUDA, OpenCL, OpenACC
	- Tesla K20 on Stampede: 1.17 Tflop/s, 225W
- MIC: Take CPU trends to an extreme, optimize for floating point
	- Retain general-purpose nature and programming models from CPU
	- Low single-thread performance, high aggregate FP throughput
	- SE10P on Stampede: 1.06 Tflops/s, 300W

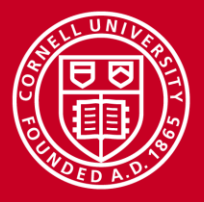

### **Attractiveness of MIC**

- Programming MIC is similar to programming for CPUs
	- C/C++, Fortran
	- OpenMP, MPI
	- MPI on host and coprocessor
	- General purpose computing, not just kernels
	- In many cases, just re-compile
- Optimizing for MIC is similar to optimizing for CPUs
	- "Optimize once, run anywhere"
	- Fundamental architectural similarities
- Offers a new, flexible Offload programming paradigm
	- Resembles GPU computing patterns in some ways

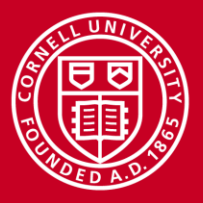

### **MIC Architecture**

- SE10P is first production version used in Stampede
	- Chip, memory on PCIe card
	- 61 cores, each containing:
		- 64 KB L1 cache
		- 512 KB L2 cache
		- 512 byte vector unit
	- 31.5 MB total coherent L2 cache, connected by ring bus
	- 8 GB GDDR5 memory
		- Very fast, 352 GB/s vs 50 GB/s/socket for E5

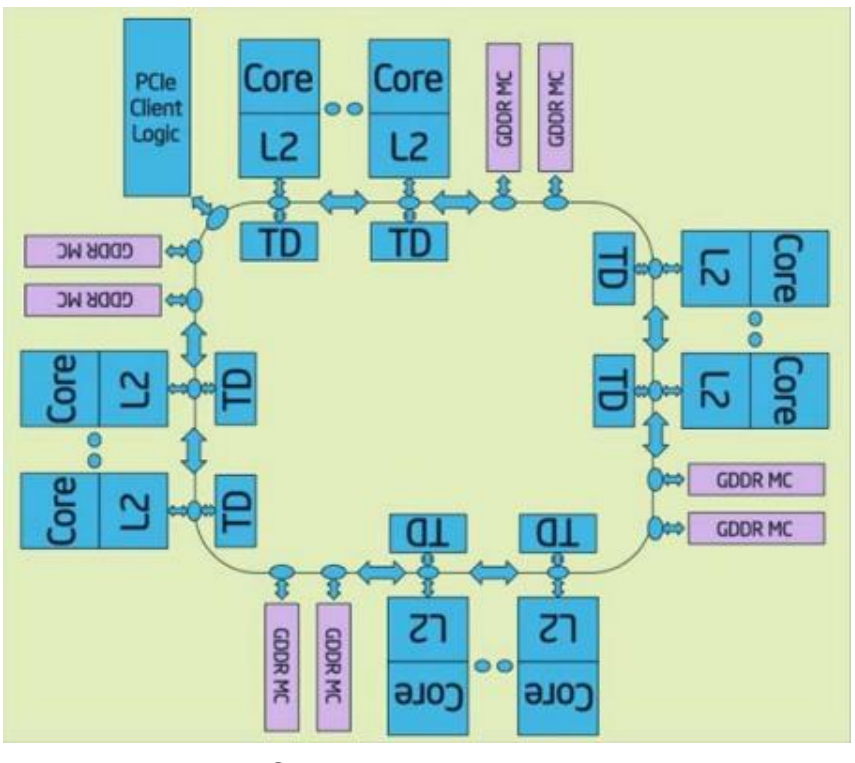

Courtesy Intel

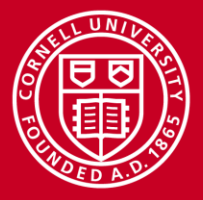

## **Key Design Decisions: Saving Power**

- Omit power-hungry features such as branch prediction, out-of-order execution (at the cost of single-thread performance)
- Simplify instruction decoder so that instructions are issued every other clock cycle from a given thread (a single thread can utilize at most 50% of a core)
- Reduce clock speed (at the cost of single-thread performance, obviously)
- Eliminate a shared L3 cache in favor of coherent L2 caches (performance impacts are subtle – can help and hurt)

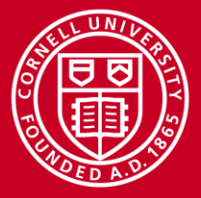

## **Key Design Decisions: Floating Point Performance**

- Use wide vector units (512-bit vs. 256-bit for Xeon E5)
- Use more cores
- Use up to four hardware threads per core
	- Compensates for some of the power-saving compromises, such as the in-order execution and the simplified instruction decoder
- Use fast GDDR5 memory

As a result:

Performance characteristics are very different from server CPUs!

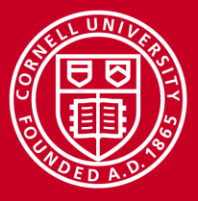

## **MIC vs. CPU**

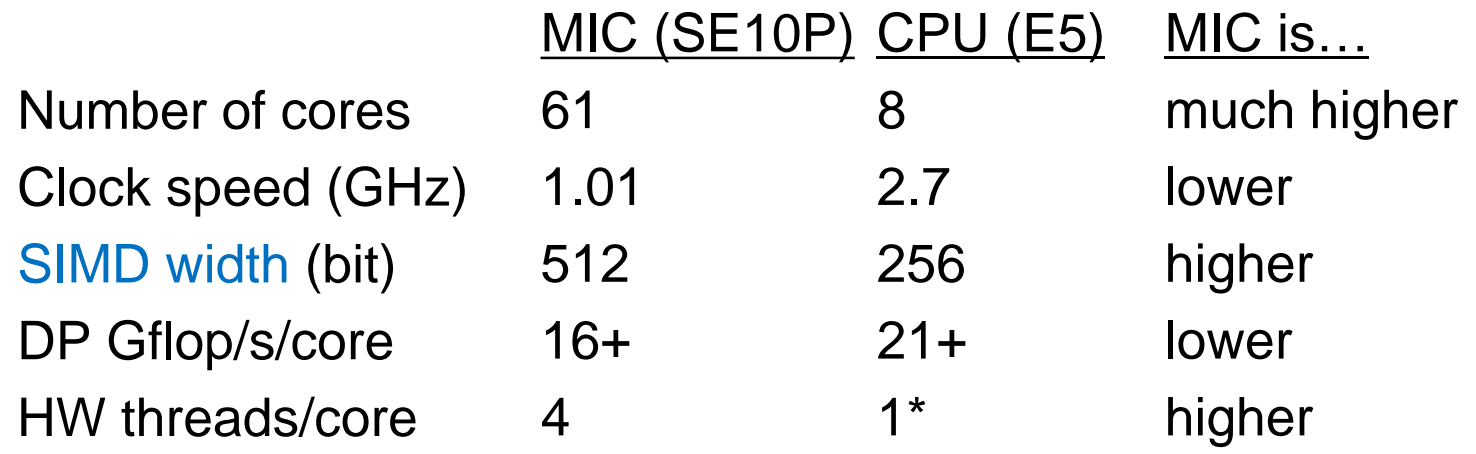

- CPUs designed for all workloads, high single-thread performance
- MIC also general purpose, though optimized for number crunching
	- Focus on high aggregate throughput via lots of weaker threads
	- Regularly achieve >2x performance compared to dual E5 CPUs

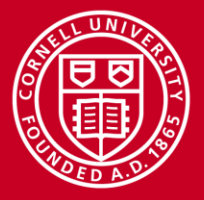

## **Two Types of CPU/MIC Parallelism**

- Threading (work-level parallelism)
	- OpenMP, Cilk Plus, TBB, Pthreads, etc.
	- It's all about sharing work and scheduling
- Vectorization (data-level parallelism)
	- "Lock step" Instruction Level Parallelization (SIMD)
	- Requires management of synchronized instruction execution
	- It's all about finding simultaneous operations
- To fully utilize MIC, both types of parallelism need to be identified and exploited
	- Need 2–4+ threads to keep a MIC core busy (in-order execution stalls)
	- Vectorized loops gain 8x performance on MIC!
	- Important for CPUs as well: gain of 4x on Sandy Bridge

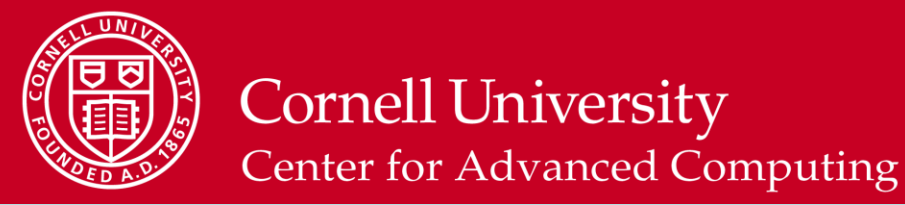

### **Parallelism and Performance on MIC and CPU**

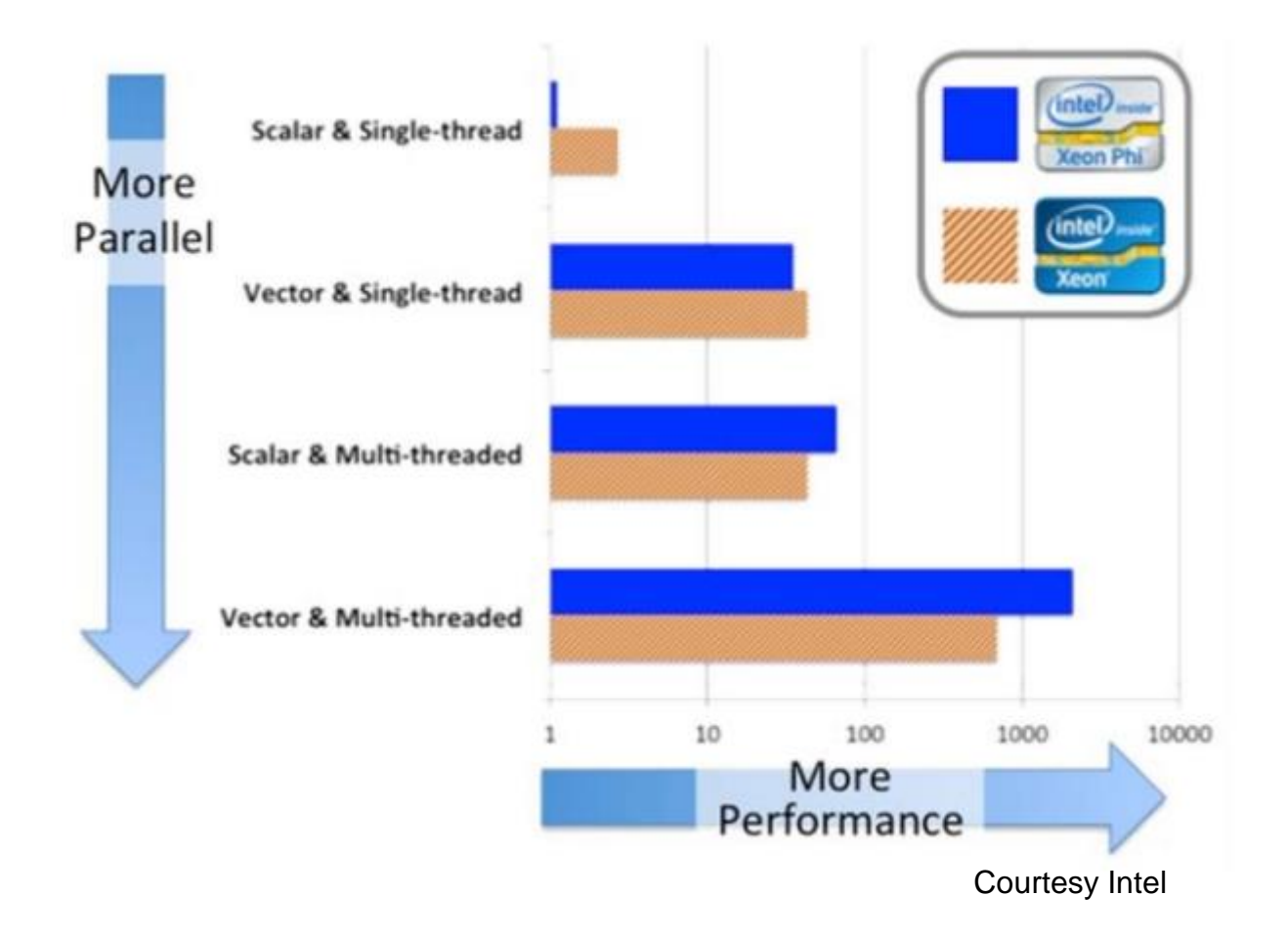

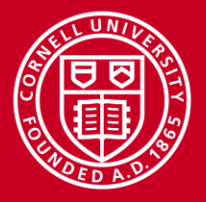

## **Typical Configuration of a Stampede Node**

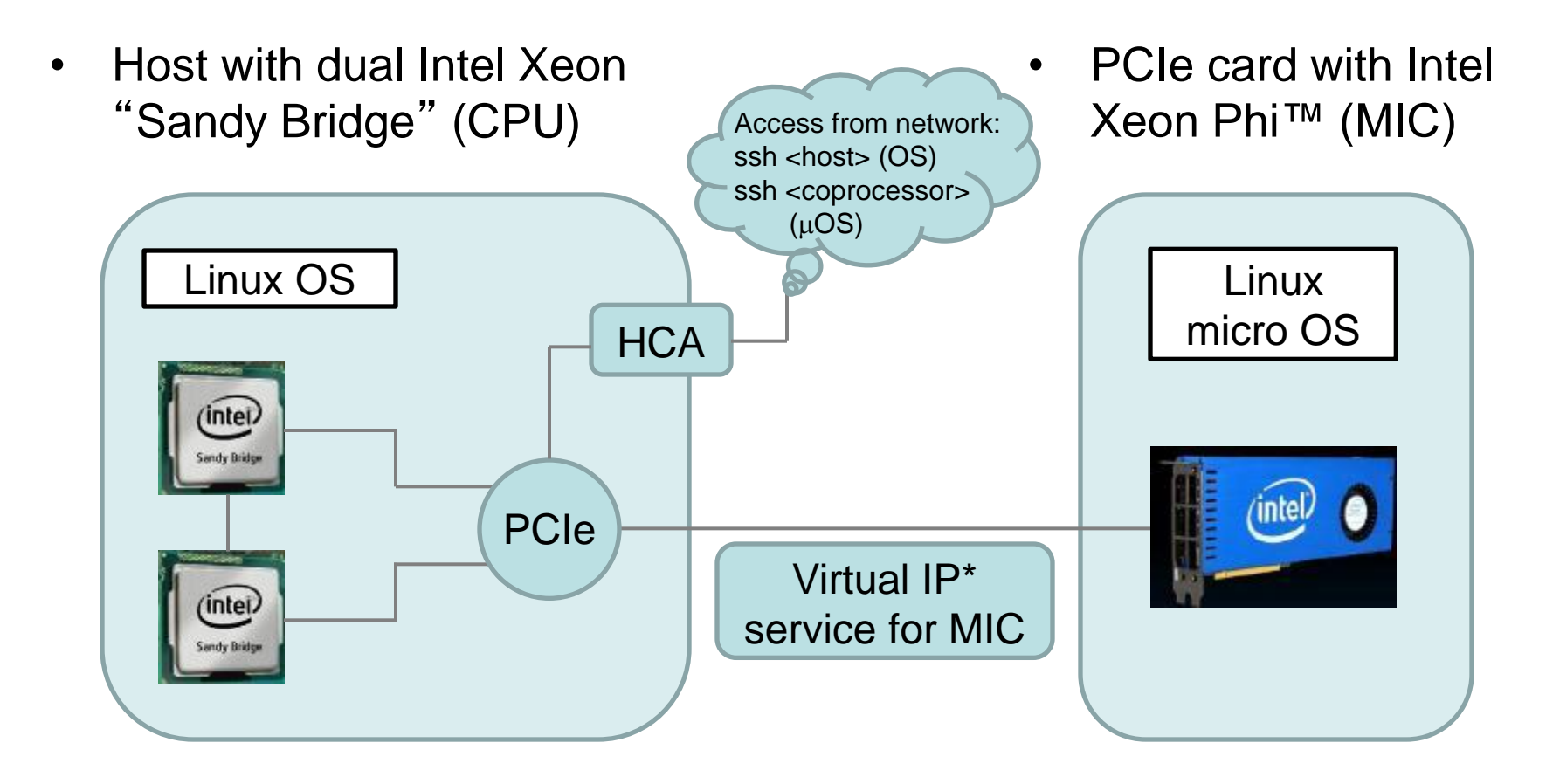

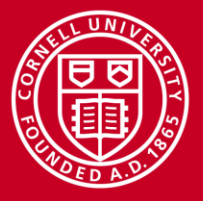

## **MIC Resembles a Compute Node**

- Participates in network via established APIs – TCP/IP, SSH, NFS; MIC has its own hostname
- Runs its own OS, you can log into it and open a Linux shell
- \$HOME, \$WORK, \$SCRATCH are mounted on it
	- You or your programs can read/write/execute files
- MPI infrastructure can launch jobs on it

But, there are some key differences

- SLURM and batch system don't directly interact with MIC cards
- Minimal 3<sup>rd</sup> party software modules are installed on it
- The cluster is heterogeneous when MPI is used on MIC and hosts

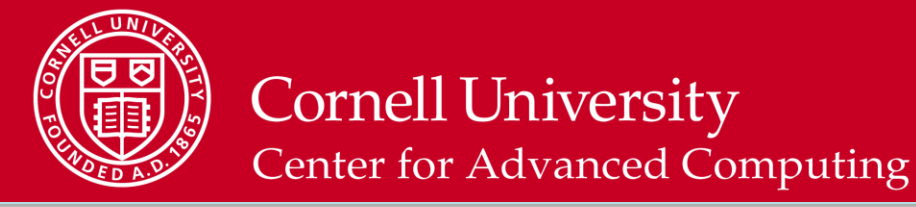

#### **Native Execution**

• Compile one executable for MIC architecture

icc –O2 **–mmic** –openmp myprog.c –o myprog.mic

- Convenient to use,  $mic$  suffix for executables to serve as a reminder
- Run directly on MIC coprocessor
	- Use ssh or TACC's convenient micrun launcher

c123-456\$ ssh mic0

- $~\sim$  \$ export OMP NUM THREADS=180
- ~ \$ /path/to/myprog.mic

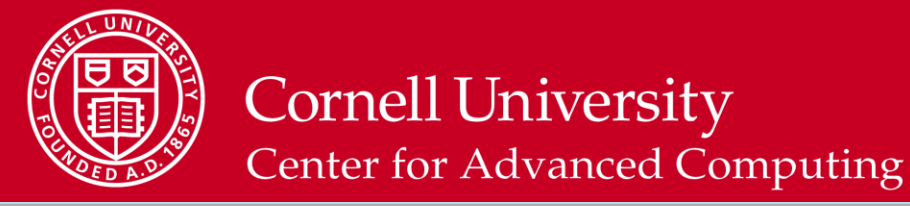

#### **Native Execution**

- micrun launcher is designed to make running MIC executables simple from host.
	- $-$  Set specific environment variables with MIC prefix
	- Receive proper return value
	- $-$  Can be used explicitly via  $m$ icrun, or implicitly

```
c123-456$ export MIC_OMP_NUM_THREADS=180
c123-456$ /path/to/myprog.mic
```

```
c123-456$ export MIC_OMP_NUM_THREADS=180
c123-456$ micrun /path/to/myprog.mic
```
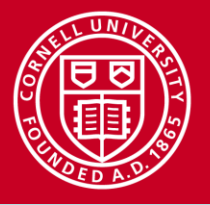

#### "**Symmetric**" **Execution**

- Message passing (MPI) on CPUs and MICs alike
- Unified source code
- Code modifications optional
	- Assign different work to CPUs vs. MICs
	- Multithread with OpenMP for CPUs, MICs, or both
- Compile twice, 2 executables
	- One for MIC, one for host
- Run in parallel using MPI

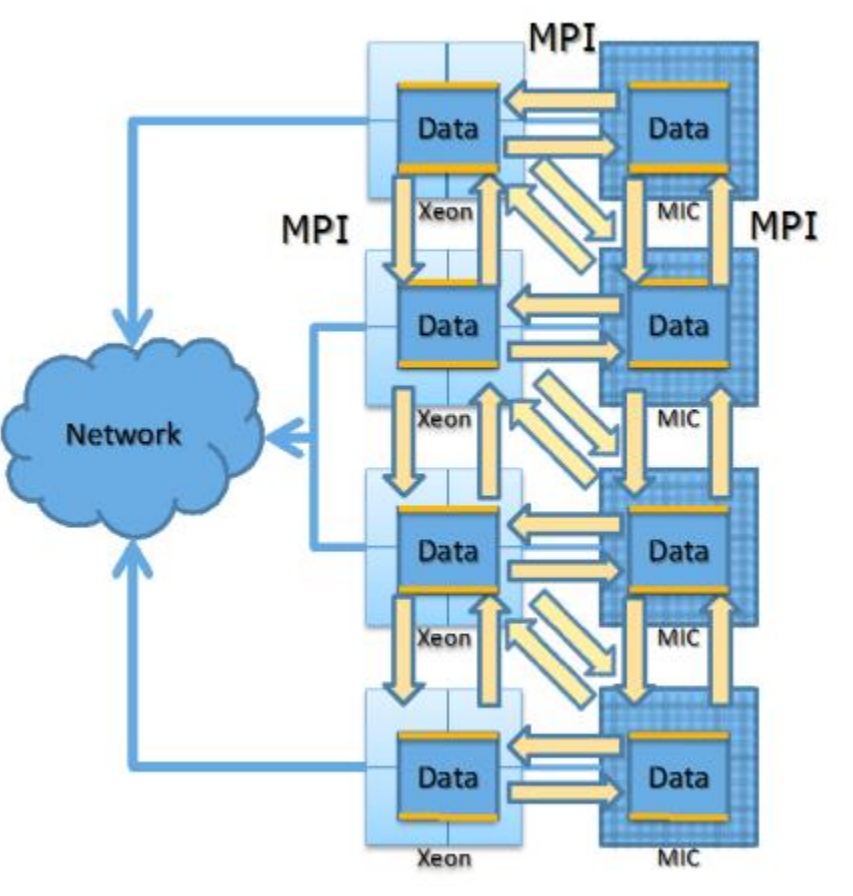

Courtesy Scott McMillan, Intel

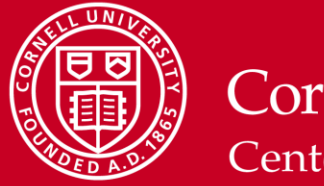

#### **Symmetric Execution**

- Use ibrun.symm MPI launcher.
	- Like ibrun, but adds capability of launching processes on MIC coprocessors
	- $-$  Use  $-c$  argument to specify host CPU executable,  $-m$  to specify MIC executable
	- Standard SLURM params (-N, -n) determine *total* number of compute nodes, and host processes
	- MIC\_PPN environment variable to control number of MIC processes per Phi card
	- $-$  Only MIC prefixed environment variables are sent to MIC processes
- Right now, only Intel MPI implementation (impi) supported.

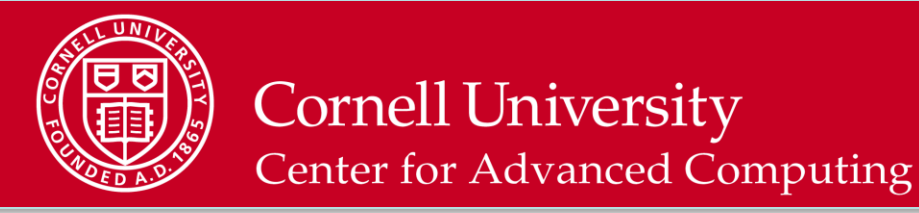

#### **Offload Execution**

- Directives indicate data and functions to send from CPU to MIC for execution
- Unified source code
- Code modifications required
- Compile once
- Run in parallel using MPI and/or scripting, if desired

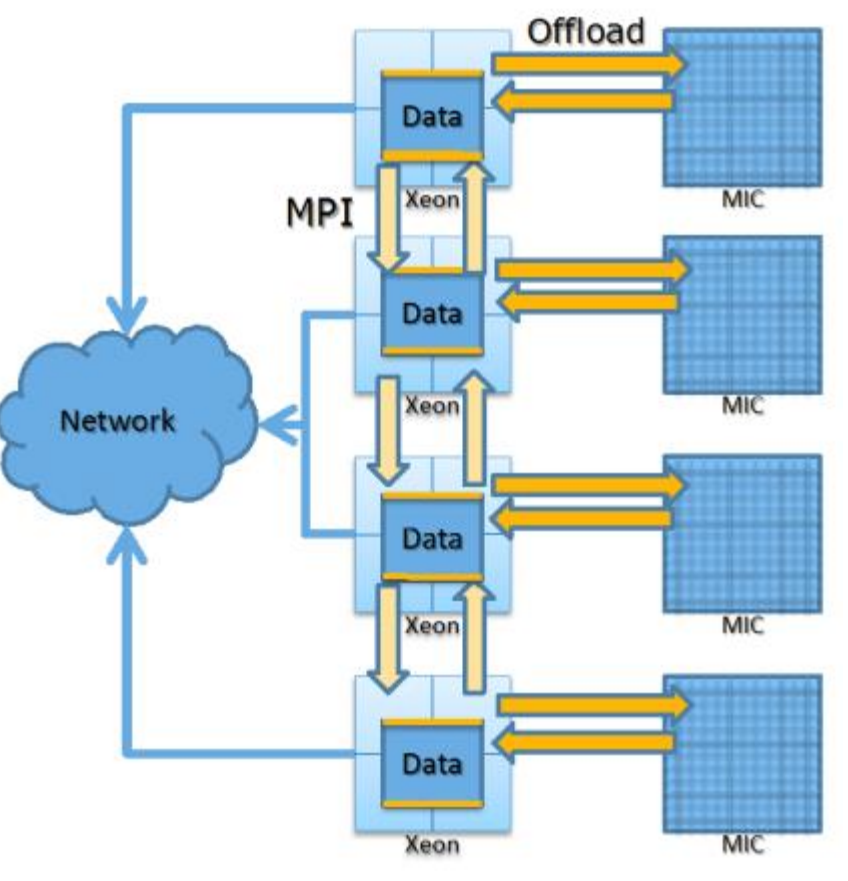

Courtesy Scott McMillan, Intel

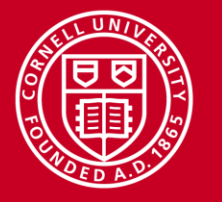

#### **Offload Execution**

- Option 1: With compiler-assisted offload, you *write* code and offload annotations
	- No specific compiler flags needed, offload is implicit where markup is encountered
	- Offload code will automatically run on MIC at runtime if MIC is present, otherwise host version is run
- Option 2: With automatic offload, you *link* to a library that can perform offload operations (e.g. MKL)
	- Stampede MKL is offload-capable, all you do is link to it  $(-lmk)$ !
	- Need to explicitly tell MKL to use offload at runtime via environment variable MKL\_MIC\_ENABLE=1

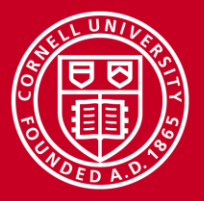

## **Which Execution Model?**

- Native is very useful for performance testing, empirical analysis
	- Works well for interactive jobs
	- Re-compile and run!
- Use Symmetric to run existing MPI code on MIC only, or Host+MIC
	- MIC coprocessor is just another node
	- Using both Host and MIC creates a heterogeneous cluster
	- Potential balancing issues, but these may possibly be addressed by runtime parameters, not necessarily code changes
- Use automatic offload for code that uses an API implemented by MKL (e.g., BLAS, LAPACK)
- Compiler-assisted offload can give fine-grained control: keep slow, serial parts on CPU, run tight parallel loops on MIC or both

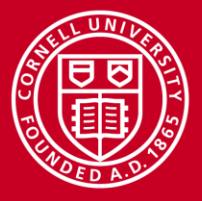

### **Labs**

#### **[Interactive Launching](http://www.cac.cornell.edu/VW/MIC/launching.aspx)**

- Run a simple script on host, MIC interactively
- Use the script to see how environment variables are handled on each

#### **[Native OpenMP](http://www.cac.cornell.edu/VW/MIC/openmp.aspx)**

- Compare native performance on host to native performance on MIC for the same OpenMP source code
- Note that this code is very friendly to MIC: floating-point intensive, light on usage of memory, easy to multithread, easy to vectorize

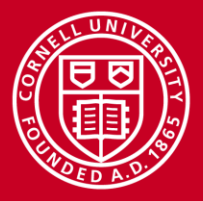

### **References**

- Some information in this talk was gathered from presentations at the TACC–Intel Highly Parallel Computing Symposium, Austin, Texas, April 10–11, 2012: [http://www.tacc.utexas.edu/ti-hpcs12.](http://www.tacc.utexas.edu/ti-hpcs12)
- Stampede User Guide [https://portal.tacc.utexas.edu/user](https://portal.tacc.utexas.edu/user-guides/stampede)[guides/stampede](https://portal.tacc.utexas.edu/user-guides/stampede)
- Intel press materials<http://newsroom.intel.com/docs/DOC-3126>
- Intel MIC developer information [http://software.intel.com/mic](http://software.intel.com/mic-developer)[developer](http://software.intel.com/mic-developer)

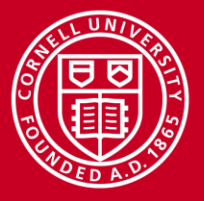

## **(Previous Labs)**

- Interactive Launching
	- Run native code on host, MIC interactively
- Simple Symmetric MPI
	- $-$  Use ibrun.symm to control number of jobs running on host and MIC, verify that they're running where you think they are
	- $-$  If you use wget to download code, use the  $-$ no-checkcertificate option

Next week in advanced MIC:

- Non-trivial Symmetric example
	- Use hybrid code (MPI+OpenMP) to calculate PI
	- Investigate issues related to performance disparity between host and coprocessor